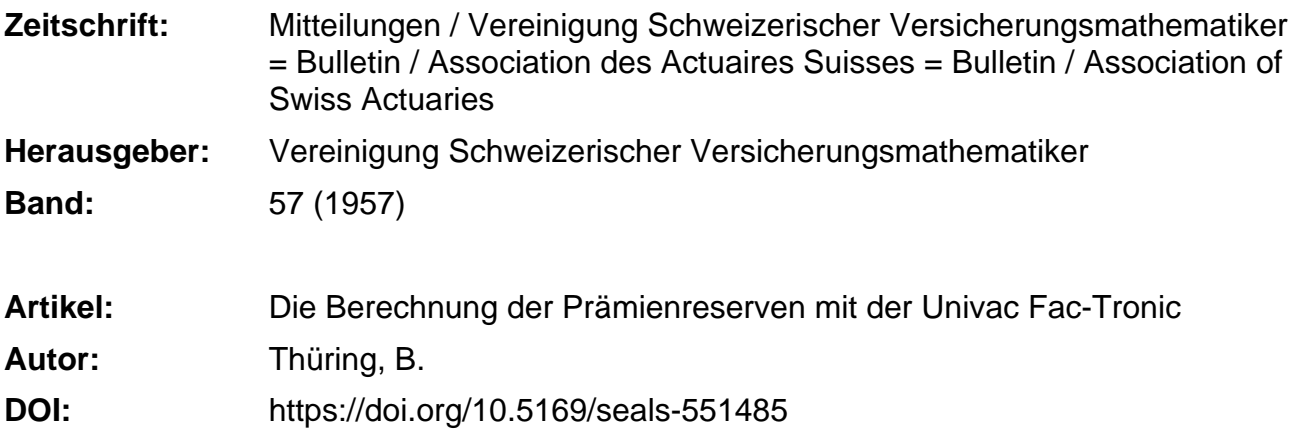

#### **Nutzungsbedingungen**

Die ETH-Bibliothek ist die Anbieterin der digitalisierten Zeitschriften. Sie besitzt keine Urheberrechte an den Zeitschriften und ist nicht verantwortlich für deren Inhalte. Die Rechte liegen in der Regel bei den Herausgebern beziehungsweise den externen Rechteinhabern. [Siehe Rechtliche Hinweise.](https://www.e-periodica.ch/digbib/about3?lang=de)

## **Conditions d'utilisation**

L'ETH Library est le fournisseur des revues numérisées. Elle ne détient aucun droit d'auteur sur les revues et n'est pas responsable de leur contenu. En règle générale, les droits sont détenus par les éditeurs ou les détenteurs de droits externes. [Voir Informations légales.](https://www.e-periodica.ch/digbib/about3?lang=fr)

#### **Terms of use**

The ETH Library is the provider of the digitised journals. It does not own any copyrights to the journals and is not responsible for their content. The rights usually lie with the publishers or the external rights holders. [See Legal notice.](https://www.e-periodica.ch/digbib/about3?lang=en)

**Download PDF:** 21.05.2025

**ETH-Bibliothek Zürich, E-Periodica, https://www.e-periodica.ch**

265

# Die Berechnung der Prämienreserven mit der Univac Fac-Tronic

### Von B. Thüring, Karlsruhe

§ 1. Die Berechnung der Prämienreserven gehört zu den wichtigsten Verwaltungsaufgaben einer Versicherungsgesellschaft; mindestens einmal im Jahr muss sie durchgeführt werden und nimmt, wenn dies mit gewöhnlichen Büro-Rechenmaschinen geschieht, bei grösseren Versicherungsgesellschaften mehrere Monate in Anspruch. Wird diese Arbeit jedoch der Univac Fac-Tronic übertragen, dann schrumpft die Arbeitszeit in die Grössenordnung von <sup>25</sup> Minuten pro <sup>1000</sup> Lochkarten zusammen. Hiezu kommt noch die Zeit, welche für die Übertragung der Lochkarten-Inhalte auf Magnetband nötig ist: <sup>14</sup> 000 Lochkarten-Inhalte werden in einer Stunde mit dem Umwandler auf Band gebracht.

Liegen beispielsweise 30 000 Lochkarten für die Berechnung der Prämienreserven vor, dann sind demnach <sup>130</sup> Minuten für den Umwandlungsprozess der Lochkarten anzusetzen und 75 Minuten für die eigentliche Rechnung. Dabei ist aber zu berücksichtigen, dass sich diese Zeiten nicht unbedingt addieren müssen, da Umwandler und Rechenmaschine völlig getrennte Geräte sind ; es kann also mit der Maschinenrechnung bereits begonnen werden, wenn erst ein Teil der Karten mit dem Umwandler auf Band übertragen worden ist. Entsprechendes gilt für das «Ausdrucken» der Ergebnisse. Dieses kann sofort nach Anfall des ersten der die Resultate tragenden Bänder mit dem Schnelldrucker beginnen, während unabhängig hievon die Rechenmaschine ihre Arbeit fortsetzt. Für die Arbeit des Schnelldruckers braucht keine additive Zeitspanne in Ansatz gebracht zu werden, der Schnelldrucker schreibt <sup>36</sup> 000 Zeilen (von je 120 Zeichen) pro Stunde auf Papier.

§ 2. Das in Form von Zehntausenden von Lochkarten vorliegende Material kann sich auf die Einzelversicherungen beziehen ; es können in jeder Karte aber auch die Angaben nach gewissen Gesichtspunkten

 $\sim$ 

zusammengefasst sein (Summenkarte). Im folgenden sei der letztere Fall angenommen; jede Karte enthalte in gewissen «Feldern» (mit der jeweils geeigneten Anzahl von Stellen) die folgenden Angaben:

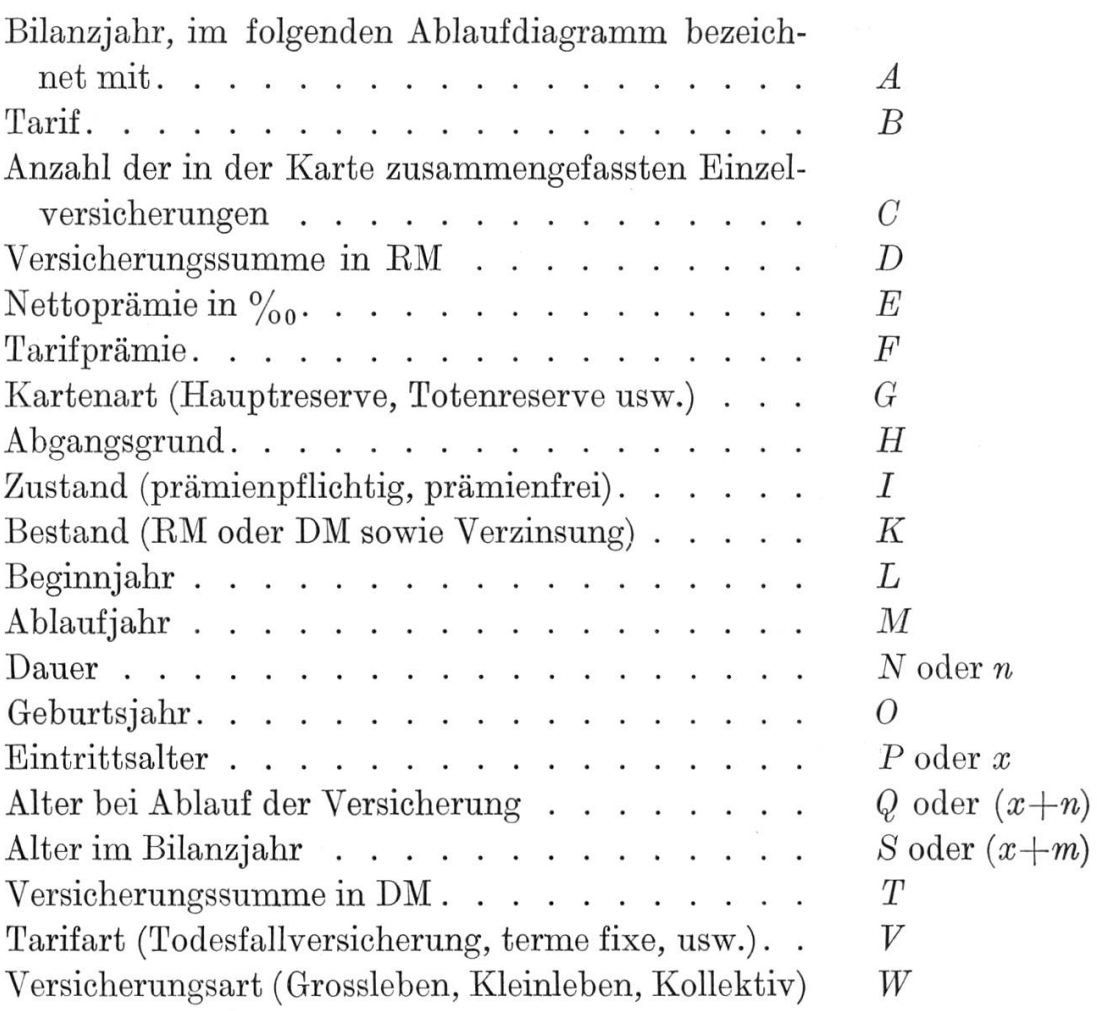

Es ist zweckmässig, die Karten bereits in der Eeihenfolge vorzusortieren, wie ihre Ergebnisse schliesslich in der Besultatliste gewünscht werden.

Diese Sortierung steuert dann insofern die Bildung der Untersummen, Hauptsummen und Übersummen, als diese jeweils an den Wechsel des Inhalts bestimmter Sortierbegriffe geknüpft werden können. Als erster Sortierbegriff möge z.B. die Kartenart G gelten. Innerhalb einer bestimmten Kartenart sei der Abgangsgrund H der oberste Sortierbegriff, innerhalb eines solchen sei nach der Versicherungsart  $W$  geordnet; es folgen als Sortierbegriffe der Reihe nach  $I, K, V, B, L, N$  und  $P; L$  ist das Beginnjahr; immer wenn ein Stapel Karten mit gleichem L verarbeitet ist und nun Karten mit anderem Beginnjahr folgen, sollen vor deren Bearbeitung «Untersummen» über acht Grössen gebildet werden, nämlich über die beiden Versicherungssummen (EM und DM) D und T, ferner über die Anzahl  $C$  und die Tarifprämie  $F$ , dann aber auch über die bei der Bearbeitung ermittelten Beträge der Prämienreserven im Bilanzjahr  $R_1$  und im darauffolgenden Jahr  $R_2$ , über die Verwaltungskostenreserve  $R_3$  und über eine bei der Berechnung der Reserven nötige Zwischengrösse  $(R_4)$ .

Die acht Untersummen werden zu acht Hauptsummen akkumuliert, letztere werden «gezogen», sobald alle Karten jeweils gleichen Tarifs E verarbeitet sind. Ahnlich erzeugt ein Wechsel im Bestand  $K$  acht 1. Uber $summen$ , ein Wechsel in der Versicherungsart W acht 2. Übersummen und ein Wechsel im Abgangsgrund  $H$  acht 3. Übersummen.

 $\S 3.$  Der Inhalt einer Lochkarte mit seinen Feldern A bis W wird durch den Umwandler in einer frei wählbaren und durch Schalt-Steck-Tafel realisierbaren Anordnung in der Form eines sogenannten «Blokketts» auf Band übertragen. Ein Blockett besteht aus 120 Symbolen oder Stellen  $(=10$  «Worten» zu je 12 Stellen). Die Fig. 1 gibt eine zweckmassige Anordnung der Felder in einem Blockett. Nicht benutzte Stellen sind durch «Nullen» ausgefüllt.

Ist die Anzahl der vorliegenden Karten  $=N$ , dann entstehen daraus (unter Berücksichtigung der beim Umwandlungsprozess entstehenden Leerstellen auf einem Band) rund  $\frac{N}{6000}$  beschriebene Bänder, aus 30000 Karten also fünf Bänder.

§ 4. Die Berechnungsgrundlagen der Prämienreserven  $R_1$  und  $R_2$ sowie der Verwaltungskostenreserve  $R<sub>3</sub>$  sind verschieden je nach der  $v$ orliegenden  $T$ arifart  $V$ ; es seien die folgenden 5  $T$ arifarten angenommen :

 $1 =$ Todesfallversicherung

 $2 =$  Todes- und Erlebensfallversicherung

 $3 =$ Terme fixe-Versicherung

 $4 =$  Todes- und Erlebensfallversicherung für verbundene Leben

 $5 =$ Töchteraussteuerversicherung.

Man wird den Rechenprozess so gestalten, dass das Speicherwerk, welches ja das Rechenprogramm aufzunehmen hat, nicht über Gebühr mit umfangreichen Tabellen belegt wird. Vielmehr wird man den Rechenprozess möglichst auf die Ausrechnung von einigen wenigen

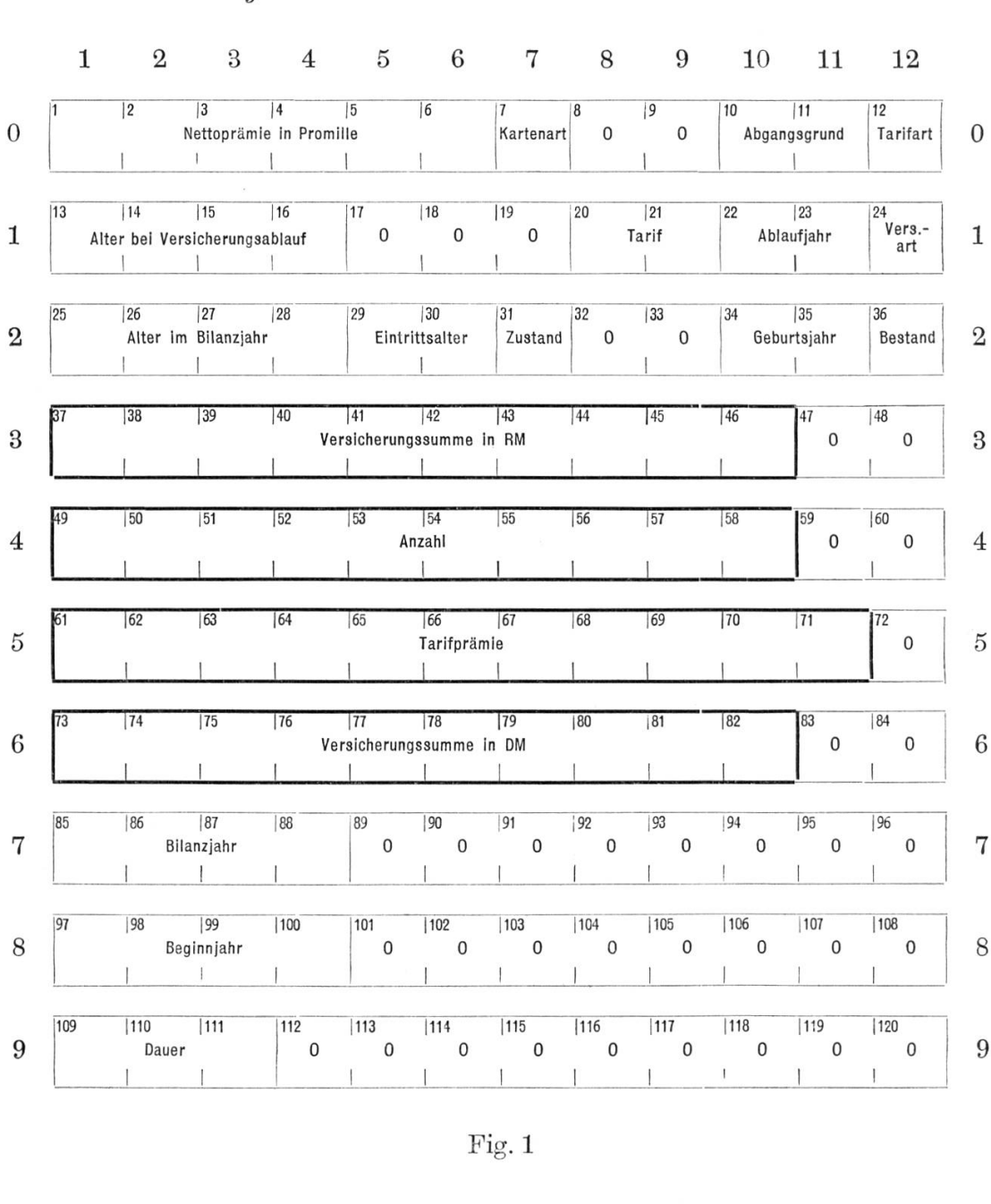

## Gegebene Grössen: Inhalt einer Lochkarte

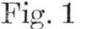

Formeln stützen, deren Argumente $N_{x+n},\,N_{x+n},\,N_{xy+n},\,N_{xy+m}$ usw. aus Grundwerttabellen mit den (ganzzahligen) Argumenten  $x+n$ ,  $x+m$ usw. entnommen werden. Diese Grundwerttabellen finden im Speicherwerk der Fac-Tronic Platz, nachdem sie vorher auf Band geschrieben (mittels «Unityper») und von dort aus zu Beginn der Rechnung in die Maschine gebracht worden sind. Im vorliegenden Diagramm-Beispiel sind <sup>9</sup> Tabellen angenommen mit zusammen rund <sup>630</sup> Tabellenwerten.

## 269

## $Einzel resultate$

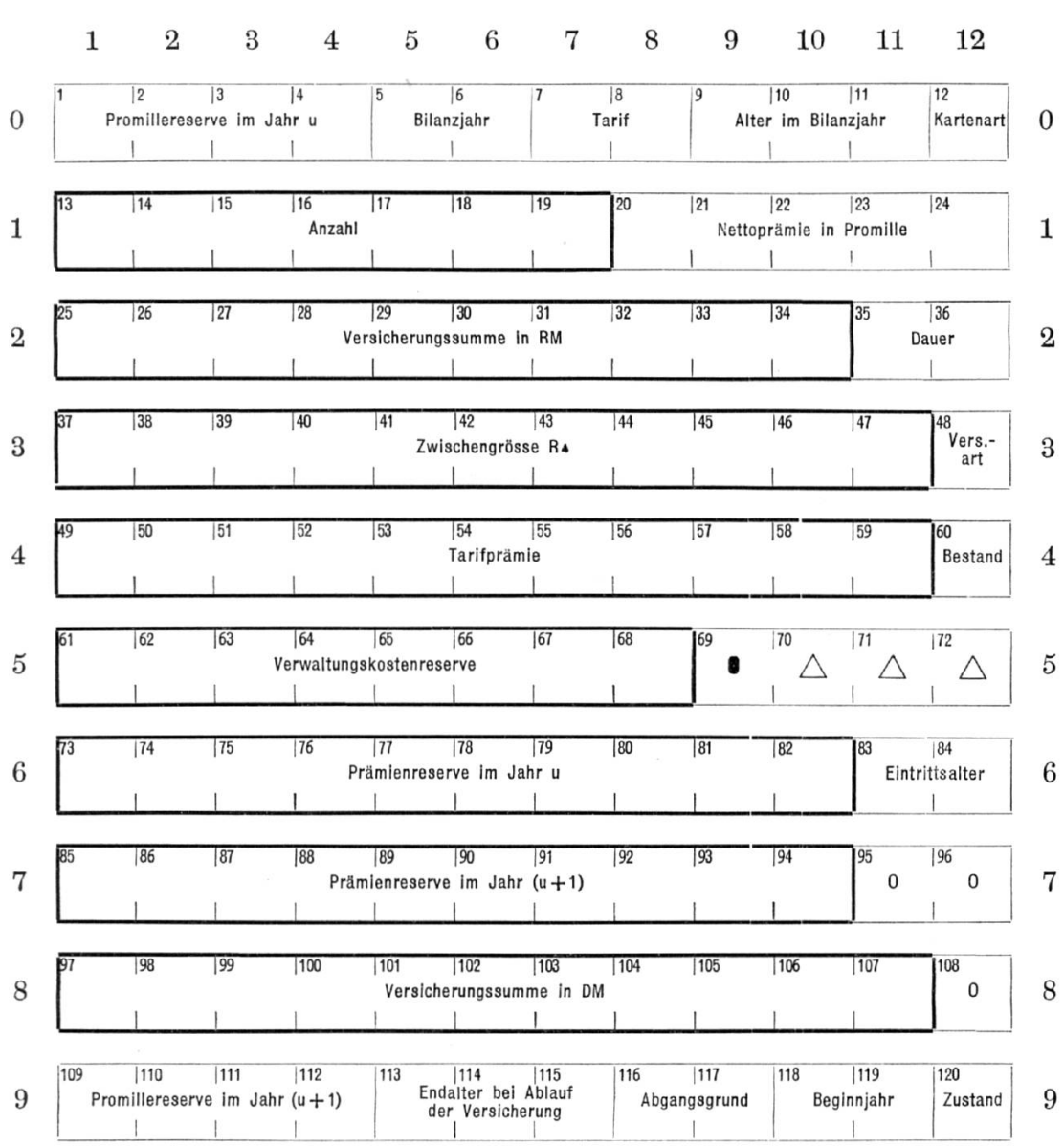

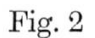

Der Best des Speicherwerkes dient der Aufnahme des ziemlich umfangreichen «Arbeits»-Programmes von rund 2000 (Ein-Adressen-) Befehlen.

§ 5. Vor Beginn der Bechnung sind <sup>6</sup> Uniservo (Bandträger) auszuwählen und in der folgenden Weise mit Bändern zu versehen:

Servo 1: Programm-Band

2: Tabellen-Band

## 270

## $Summen resultate$

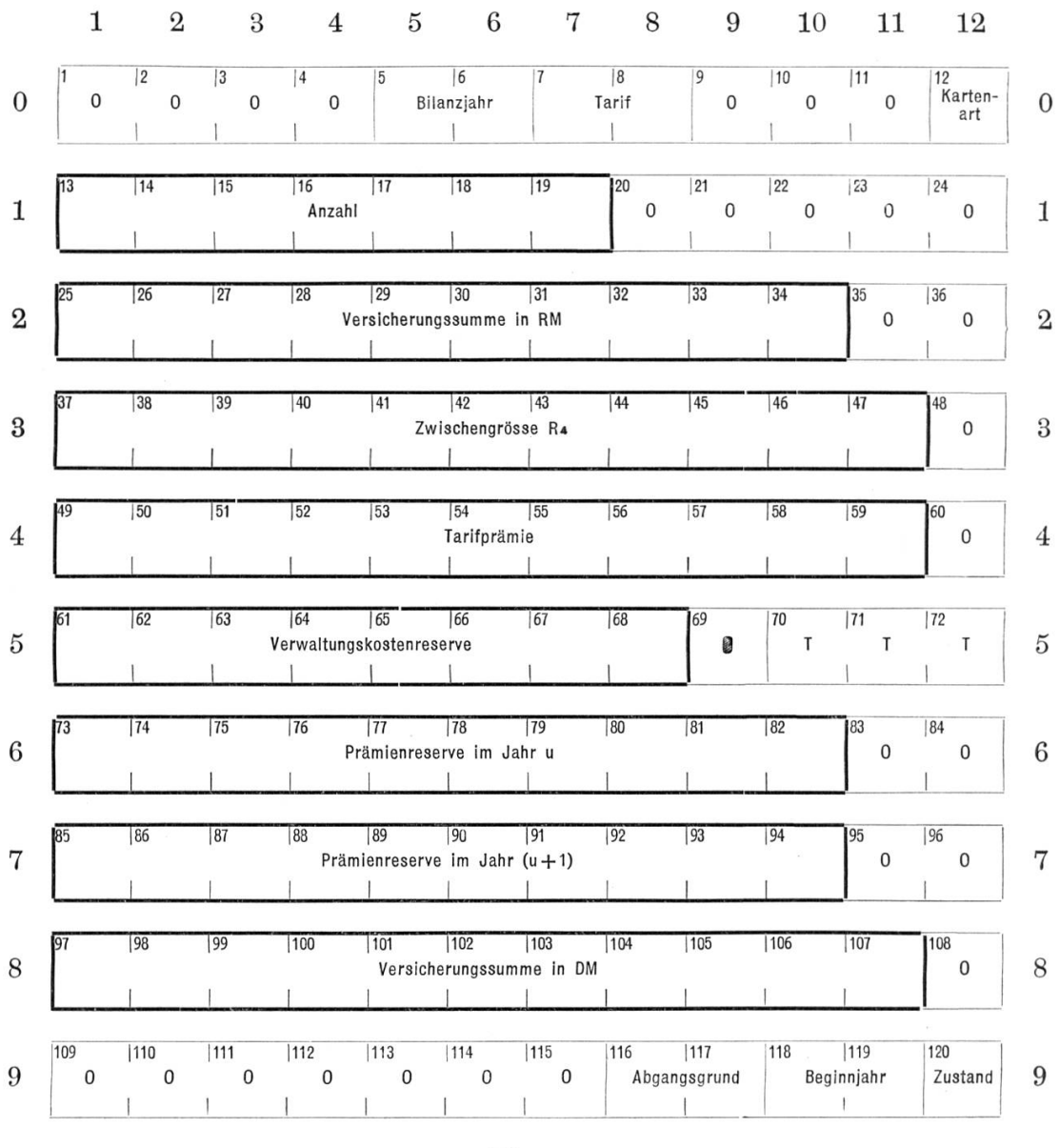

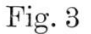

Servo 3: 1 Eingabe-Bänder (Daten, Blocketts gemäss Fig. 1) 4: $\begin{bmatrix} 5: \\ 6: \end{bmatrix}$ Ausgabe-Bänder (Besultate, Blocketts gemäss Fig. <sup>2</sup> und 3)

Programm und Tabellen könnten auch auf ein gemeinsames Band geschrieben werden, womit dann ein Bandträger (Servo) fortfiele. Für die Folge der Ein- und Ausgabe-Bänder sind je <sup>2</sup> Servos vorzusehen, damit beim Übergang von einem Band einer Folge zum nächsten keine

 $\gamma$ 

unerwünschte Unterbrechung des Rechenganges eintritt: Der Prozess schaltet *automatisch* auf den anderen Träger des betreffenden Paares um; während dort die Arbeit weitergeht (welche immerhin ca. 2 Minuten in Anspruch nimmt), kann auf dem «frei» gewordenen Bandträger das nächste Band montiert werden.

§ 6. Die Rechnungen bedienen sich der Einmal-Prämien  $A_1$  und  $A_2$ sowie der Rentenbarwerte  $d_1, d_2, d_3$  (prämienpflichtige Versicherungen) bzw.  $d_1$  (prämienfreie Versicherungen) als Zwischenwerte 1).

Insoweit keine Tabellenentnahme der betreffenden Grössen vorgesehen ist, können diese aus folgenden Formeln berechnet werden:

$$
\frac{r[v(N_{x+m} - N_{x+n}) - N_{x+m+1} + N_{x+n+1}] + N_{x+n} - N_{x+n+1}}{N_{x+m} - N_{x+m+1}} \Longrightarrow A_1, (6.1)
$$

$$
\frac{N_{x+m} - N_{x+n} - k(N_{x+m} - N_{x+m+1} - N_{x+n} + N_{x+n+1})}{N_{x+m} - N_{x+m+1}} \Longrightarrow d_1, \quad (6.2)
$$

$$
\frac{N_{x+n}}{N_{x+n}-N_{x+n+1}} \Longrightarrow d_3, \quad (6.3)
$$

$$
\frac{N_{x+m} - N_{x+n}}{N_{x+m} - N_{x+m+1}} + \frac{N_{x+m+1} - N_{x+n}}{N_{x+m+1} - N_{x+m+2}} \Longrightarrow d_4. \quad (6.4)
$$

Ändert man in (6.1) und (6.2)  $N_{x+m}$  in  $N_{x+m+1}$  um und ebenso  $N_{x+m+1}$  in  $N_{x+m+2}$ , dann ergeben sich die Formeln für  $A_2$  bzw.  $d_2$ .

Für verbundene Leben (Tarifart 4) schreibt man statt  $x$  das Symbol  $xy$ ; dies bedeutet dann die Verwendung einer besonderen Tabelle für  $N_{xy}$  usw. Die Konstanten k, r und v sind je nach Tarifart V und Versicherungsart  $W$  verschieden.

Die Prämienreserven  $R_1$  bzw.  $R_2$  ergeben sich aus:

$$
TA_{1,2} - R_4 d_{1,2} \Longrightarrow R_{1,2}.
$$
\n
$$
(6.5)
$$

Die Verwaltungskostenreserve  $R_3$ :

$$
0.001 T \frac{A - L + 0.5}{N} d_3 \Longrightarrow R_3 \text{ für prämienpflichtige Versicherungen} \tag{6.6}
$$

$$
0.001 \alpha T 0.5 d_4 \Longrightarrow R_3 \text{ für prämienfreie Versicherungen} \tag{6.7}
$$

<sup>1</sup>) Zur Vereinfachung der Darstellung des maschinenmässigen Arbeitsablaufes werden zum Teil einfachere Symbole als die der internationalen Bezeichnungsweise entsprechenden verwendet.

In der Formel (6.6) tritt an die Stelle von T der EM-Betrag D, wenn es sich um einen solchen handelt. Das gleiche gilt für  $R<sub>4</sub>$ :

$$
TE \Longrightarrow R_4
$$
  
box. 
$$
DE \Longrightarrow R_4.
$$
 (6.8)

Die Promillereserven  $R_5$  und  $R_6$  errechnen sich aus:

$$
\frac{R_1}{T} = 1000 \Rightarrow R_5,
$$
\n(6.9)\n
$$
\frac{R_2}{T} \cdot 1000 \Rightarrow R_6.
$$

§ 7. Die Resultate der Bearbeitung der einzelnen Karteninhalte (Blocketts) erscheinen wiederum in der Gestalt von (Ausgabe-) Blocketts zunächst auf den Ausgabebändern. Die Anordnung ist frei wählbar und findet im Bechenprogramm ihren spezifischen Ausdruck. Als Beispiel sei Fig. 2 gegeben, in welcher sich nicht nur die 4 Resultate  $R_1, R_2, R_3$  $R_4$  und die zur Summenbildung heranzuziehenden gegebenen 4 Grössen  $C, D, F, T$  vorfinden, sondern auch eine Reihe von Angaben, welche aus dem Eingabe-Blockett (Fig. 1) einfach ungeändert übernommen worden sind und zur Kennzeichnung der Resultate dienen.

Fig. <sup>3</sup> schliesslich gibt die der Fig. 2 entsprechende Blockett-Form für die Untersummen der genannten acht Grössen und die (nach Wunsch) beizufügenden kennzeichnenden Angaben.

Tabelle <sup>1</sup> zeigt einen kleinen Ausschnitt aus den Resultaten einer im Rechenzentrum Univac Europa in Frankfurt a.M. durchgeführten Berechnung der Prämienreserven. Es sind 2 Resultate-Blocketts wiedergegeben sowie ein Untersummen-Blockett und ein Hauptsummenblockett ; jedes Blockett nimmt den Raum einer Zeile ein. Die Bedeutung der einzelnen Kolonnen ist beigefügt.

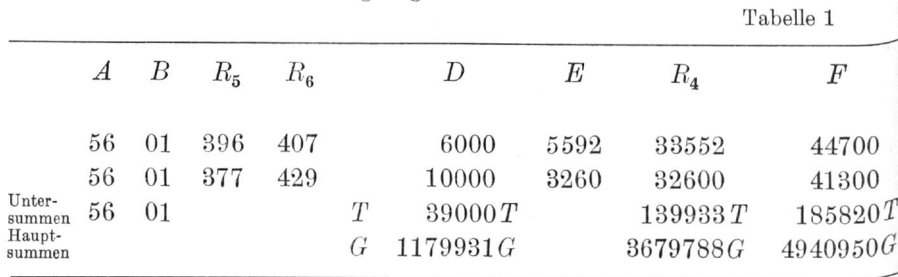

#### Einige Erläuterungen zum Ablaufdiagramm der Prämienreserveberechnung

Zeichenerläuterung: «Aufruf» des Unterplanes II, nach dessen Durchlaufung Rückkehr in den Hauptplan

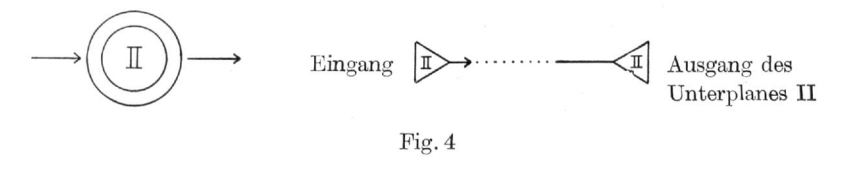

Zu Beginn der Rechnung verlangt «die Maschine» durch eine auf dem «Kontrolldrucker» erscheinende Angabe das manuelle Eintasten zweier Zahlenangaben:

a) Bilanzjahr;

 $b$ ) einen Abwertungsfaktor (für die RM-Bestände), der in jedem folgenden Bilanzjahr kleiner wird.

Von da an läuft dann der Prozess ohne weitere Einwirkung von aussen her ab: Nachdem das Speicherwerk die Tabellen in sich aufgenommen hat und alle Akkumulatoren auf Null gesetzt worden sind, wird das 1. Blockett (10 Worte  $=$  1 Karteninhalt) an die für die weitere Bearbeitung zuständige Stelle des Speicherwerkes («Arbeits-Speicher») gebracht (Unterplan I); aus ihm werden die Grössen  $L, B, K, W, H$  besonders gespeichert, um sie später für die Entscheidung der Frage zu benützen, ob Summen zu bilden sind oder nicht (Unterplan II). Im allgemeinen wird nun die Frage hinter Konnektor 3, ob nämlich bereits das «letzte» Blockett bearbeitet sei, zu verneinen sein. Sieht man zunächst von der eventuellen Summenbildung (Unterplan II) ab, dann erfolgt die wichtigste Verzweigung des Programms am Wert  $V$  (Tarifart). Im allgemeinen wird es sich um eine der Tarifarten 1–5 handeln (also  $V \neq 0$ )

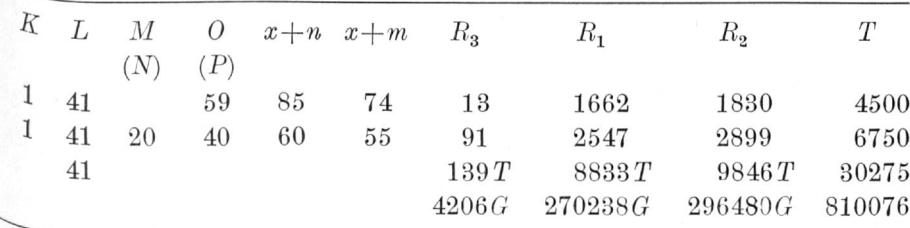

 $\dim$  Falle  $V = 0$  werden überhaupt keine Rechnungen oder Tafelentnahmen durchgeführt) ; verfolgt man im Ablaufdiagramm zunächst den Weg  $V = 5$  (Töchteraussteuerversicherung) zum Konnektor 8, dann spaltet sich hinter Konnektor <sup>8</sup> der Prozess erneut auf : Meistens werden Q und  $S \neq 0$  sein; nachdem die Maschine auf Grund der Differenz  $Q$  — S die Einmalprämien  $A_1$  und  $A_2$  aus dem Tabellenspeicher entnommen hat, entnimmt sie ebenso die Rentenbarwerte  $d_1, d_2$  und  $d_4$  aus verschiedenen Tabellen je nach Versicherungsart  $W$ .

Damit ist die Frage  $K=5$  oder  $\neq 5$  erreicht, die im Falle  $Q = S = 0$ auf kürzestem Wege direkt erreicht wird, wobei die Grössen  $A$  und  $d$ gleich null gesetzt werden. Es wird nun die Frage entschieden, ob es sich um einen RM- oder DM-Bestand  $(K)$  handelt. Zur Berechnung der Teilergebnisse  $R_4$  muss die RM-Versicherungssumme D bzw. die DM-Ver-Sicherungssumme T ins Spiel treten, im ersteren Falle noch die zu Beginn der Rechnung eingetastete Zahl  $\alpha$ , die im 2. Falle automatisch  $= 1$ gesetzt wird. Damit sind die Mittel beisammen, um (hinter den Konnektoren 10 und 11) die Prämienreserven  $R_1$  und  $R_2$  zu berechnen. Dann aber verzweigt sich der Prozess ziemlich stark, um erst beim Konnektor 12 wieder auf einheitlichem Weg fortzuschreiten: Es handelt sich dabei um die Berechnung der Verwaltungskostenreserve R<sub>3</sub>, die je nach den vorliegenden Werten von  $V$  (Tarifart) und I (Zustand) nach verschiedenen Methoden erfolgt; z. B. geht der Weg bei  $Q \neq 0$ ,  $I = 2$  und  $V = 5$ über den Konnektor 15 zur Berechnungsformel  $d_4\beta\omega_1 \Longrightarrow R_3$ , wobei vorher (hinter dem Konnektor 15) die Grösse  $\omega_1$  mittels  $T0,5 \implies \omega_1$ berechnet worden ist.

Hinter dem Konnektor 12 erfolgt schliesslich die Berechnung der Promillereserven  $R_5$  und  $R_6$ .

Bevor die Resultate des bearbeiteten Blocketts (Karte) auf Band «ausgegeben» werden können, müssen noch zur näheren Kennzeichnung die restlichen aus Fig. 2 (Resultat-Blockett) ersichtlichen Angaben an die hiefür vorgesehenen Stellen im Resultate-Blockett gebracht werden («Ergänzung des Resultat-Blocketts») ; der Unterplan III bringt daraufhin den sukzessiven Aufbau der 8 Untersummen durch Akkumulation der betreffenden 8 Grössen in ihren spezifischen Akkumulatoren und anschliessend die «Ausgabe» des ganzen Resultat-Blocketts auf das «Ausgabe-Band», welches später (nachdem es gefüllt ist) mit dem Schnelldrucker «ausgedruckt» werden soll. Hat schliesslich der Unterplan I das «nächste» Blockett (Karte) in den Arbeitsspeicher gebracht

(dessen vorheriger Inhalt nun nicht mehr interessiert), dann ist ein «Zyklus» des Gesamtprozesses beendet und ein neuer Zyklus beginnt beim Konnektor <sup>3</sup> mit der Bearbeitimg des neuen Blocketts.

Hier kann es nun vorkommen, dass beim Laufen durch den Unterplan II sich eine Änderung des Beginnjahres L oder des Tarifs <sup>B</sup> gegenüber dem vorigen Blockett (Karte) zeigt  $(L \neq L_0$  oder  $B \neq B_0$ ); in diesem Falle werden die auf den entsprechenden Akkumulatoren befindliehen Untersummen auf Band ausgegeben, nachdem das entsprechende «Summen-Blockett» um die in Fig. <sup>3</sup> sichtbaren Kennzeichen T und die zur Kennzeichnung dienenden Zahlenangaben ergänzt worden ist. Die 8 Untersummen werden sodann zwecks Aufbaus einer Hauptsumme in den entsprechenden Akkumulatoren akkumuliert. Die weitere Fortsetzung des Prozesses beim («variablen») Konnektor y hängt davon ab, ob in diesem Augenblick schon alle Blocketts (Karten) bearbeitet worden sind oder nicht. Der normale letztere Fall entspricht der Fortsetzung  $\gamma_1$ . Diese «Weiche»  $\gamma_1$  ist mit anderen Weichen hinter Konnektor <sup>2</sup> schon am Beginn der Bechnung gestellt worden. Bei  $B = B_0$  führt sie in das Hauptprogramm zurück, bei  $B \neq B_0$  (wenn also eine Änderung des Tarifs vorliegt) findet die Bandausgabe der im Akkumulator liegenden Hauptsummen-Beträge statt, nachdem das Kennzeichen <sup>G</sup> in das Blockett gebracht worden ist. Die Inhalte der Hauptsummen-Akkumulierung können oder müssen sodann gelöscht werden, während andererseits die ausgegebenen Hauptsummen zum Aufbau der 1. Übersummen auf den entsprechenden Akkumulatoren herangezogen werden. Die Verzweigung beim (variablen) Konnektor entspricht ganz der früheren bei y und den nachfolgenden Verzweigungen bei  $\varepsilon$  und  $\lambda$ , wobei hier aber der Bestand K bzw. die Versicherungsart W bzw. der Abgangsgrund  $H$  den Ablauf steuern, je nachdem sich im augenblicklich bearbeiteten Blockett ein gegenüber dem früheren geänderter Wert dieser Grössen befindet oder nicht.

Oben ist der Planteil hinter dem Konnektor <sup>8</sup> (welcher sich auf die Töchteraussteuerversicherung  $(V = 5)$  bezieht, betrachtet worden. Für die anderen Tarifarten kommt Konnektor <sup>16</sup> in Betracht; dort spaltet sich der Prozess zunächst in zwei Bichtungen auf ; verfolgt man ihn für  $V = 3$  (terme fixe-Versicherungen), dann werden die Einmalprämien  $A_1$  und  $A_2$  sowie die Rentenbarwerte  $d_4$  aus dem Tabellenspeicher entnommen, und die Maschine entscheidet über die Konstanten  $k$  und  $r$ , welche in der späteren Formelrechnung Verwendung finden. Die Ent $s$ cheidung fällt je nach der Versicherungsart W. So wird der Konnektor 17 erreicht, hinter welchem im betrachteten Falle  $V = 3$  sogleich die Entnahme der Summen der disk. Lebenden  $N_{x+n}$ ,  $N_{x+n+1}$ ,  $N_{x+m}$ ,  $N_{x+m+1}$ ,  $N_{x+m+2}$  aus dem Tabellenspeicher erfolgt (Konnektor 18), hierauf die Formelberechnung der Rentenbarwerte  $d_1$  und  $d_2$ ; nachdem des weiteren  $R_4$  (je nach Bestand K in RM oder DM) berechnet worden ist, mündet der Weg in den Konnektor 10 ein, dessen weiterer Ablauf zum Teil schon besprochen worden ist. Das Diagramm zeigt, dass hinter Konnektor 14 im betrachteten Falle  $V = 3$  die Verwaltungskostenreserve  $R_3 = 0$  sich ergibt, während im Falle  $V = 1$  (Todesfallversicherung) z. B. die Formel  $(6.6)$  den Wert  $R_3$  liefert. Der weitere Prozess mündet über den Konnektor <sup>12</sup> wieder in die Bearbeitung eines neuen Blocketts (Karte) (Unterplan <sup>1</sup> und Konnektor 3) ein.

Hat der Leser anhand der vorstehenden Erläuterungen den Ablauf im Diagramm verfolgt, so wird es ihm nicht schwer fallen, ihn auch für die Tarifarten  $V = 1$ , 2 und 4 dem Diagramm zu entnehmen und so einen Gesamtüberblick über die maschinelle Berechnung der Prämienreserven zu gewinnen.

#### $277 \overline{\phantom{a}}$

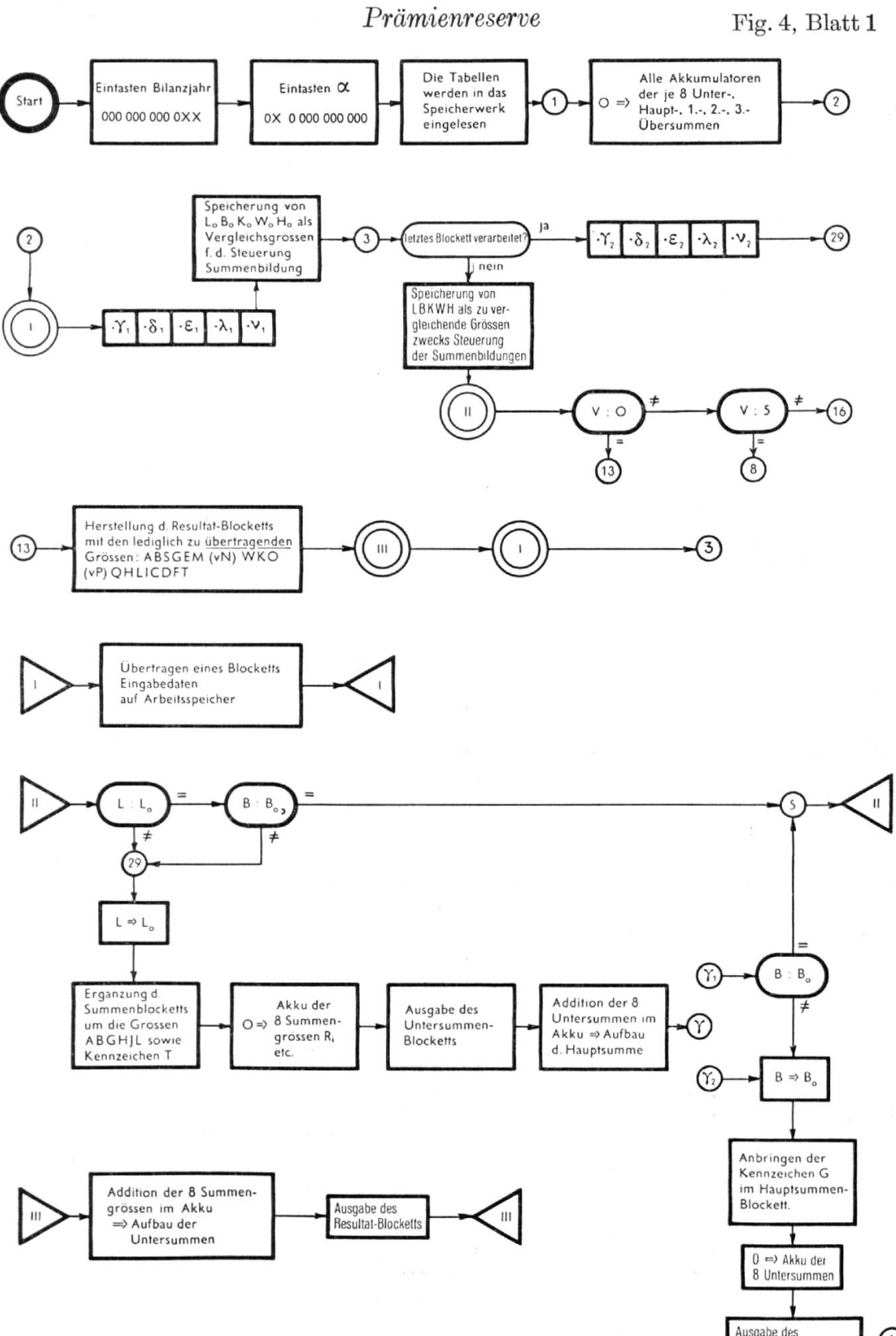

Ausgabe des<br>Hauptsummen-Blocketts  $\Omega$  278 —

Blatt 2

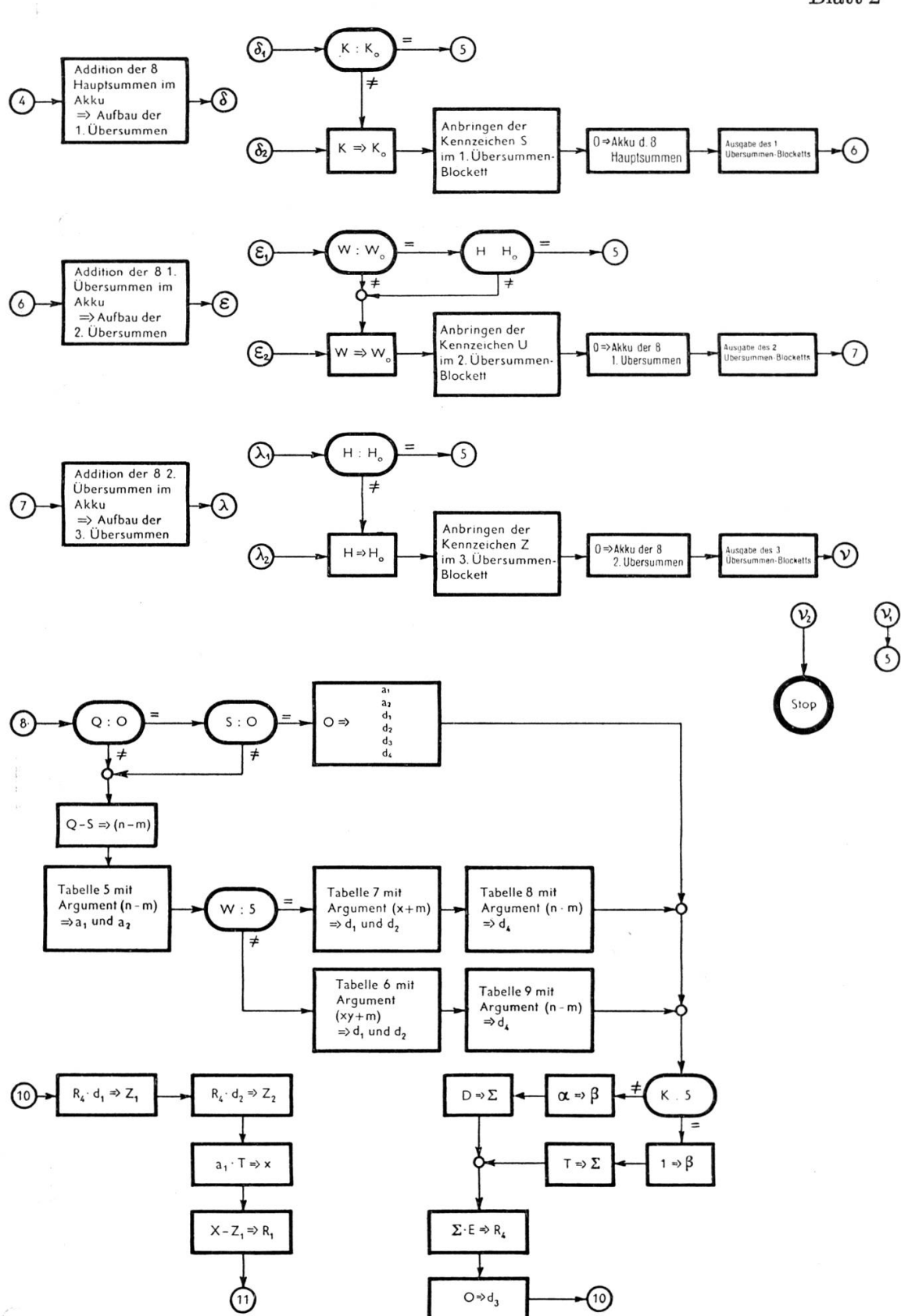

 $B$ latt $3$ 

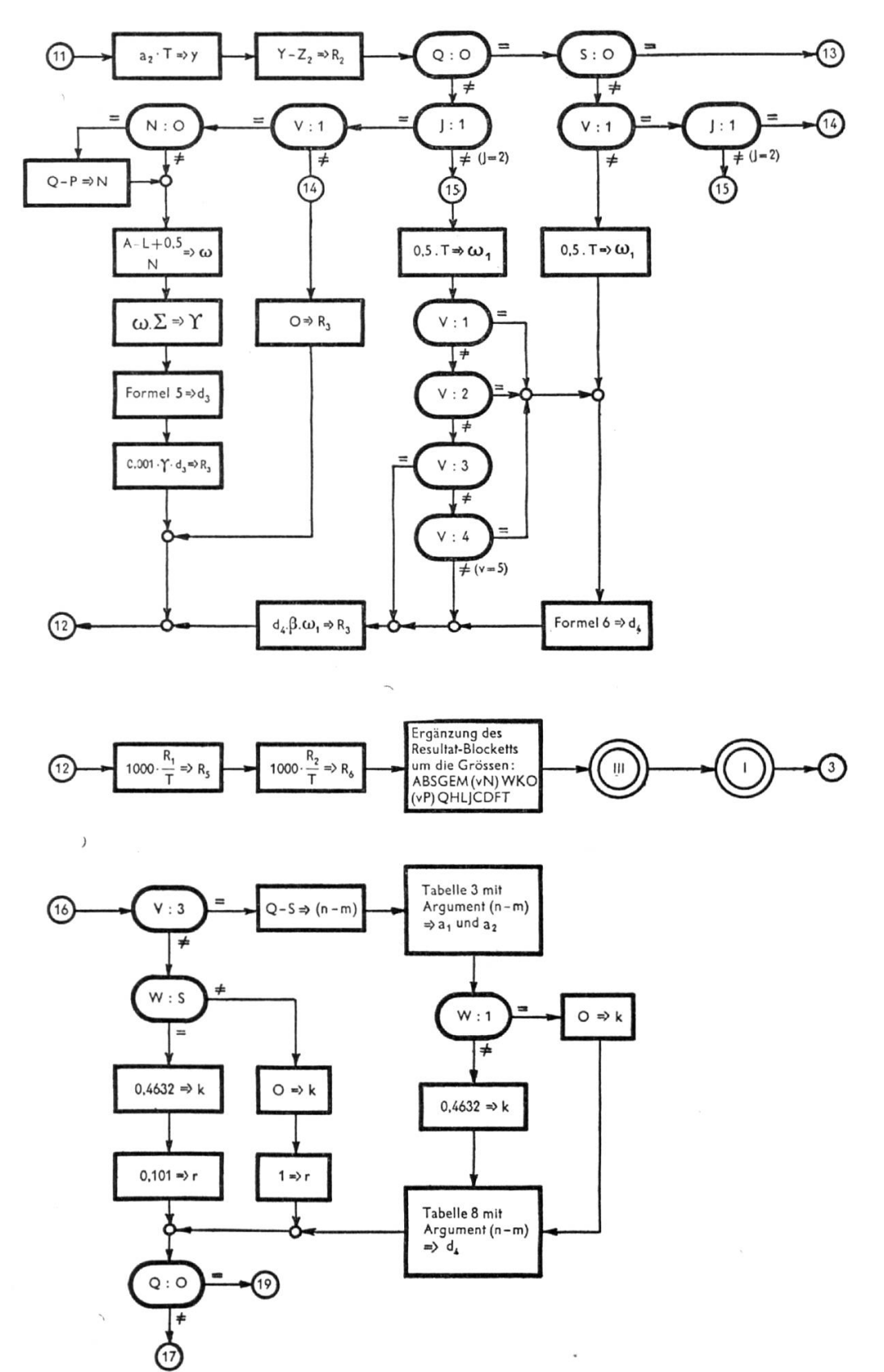

 $280 -$ 

 $\overline{\phantom{a}}$ 

Blatt $4$ 

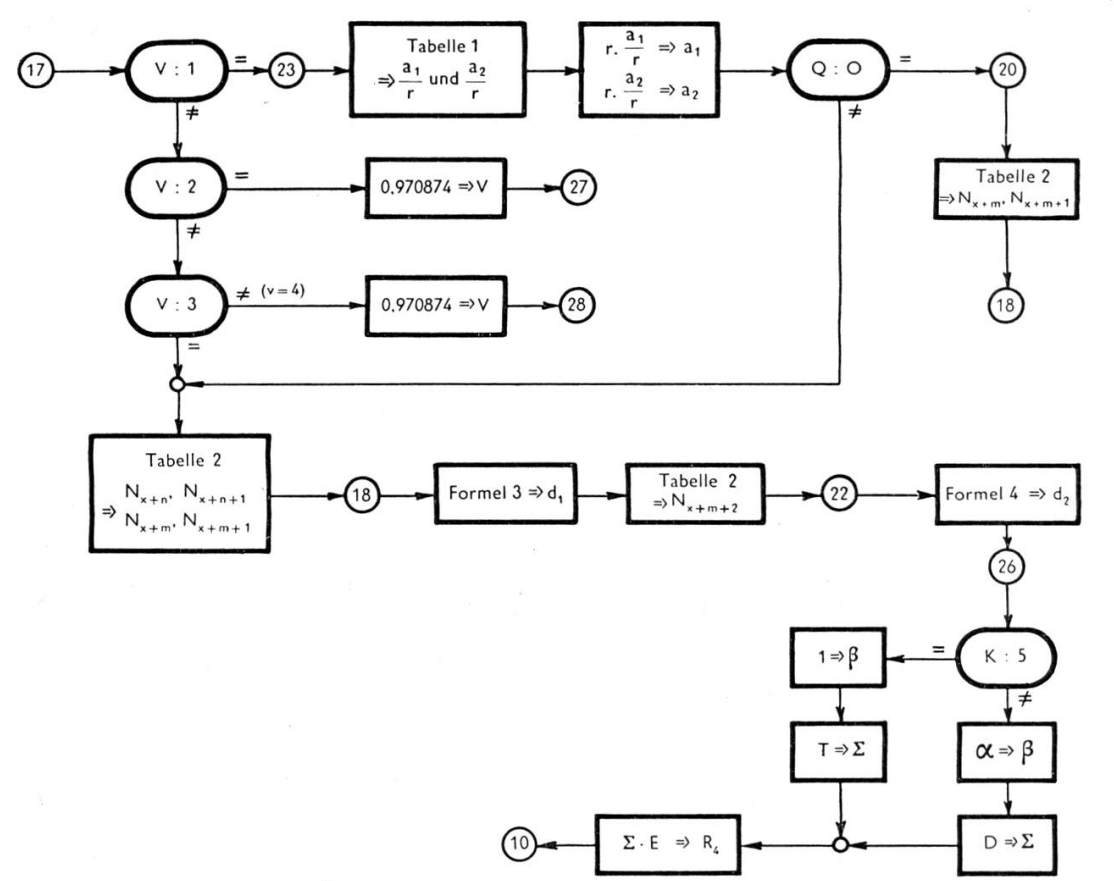

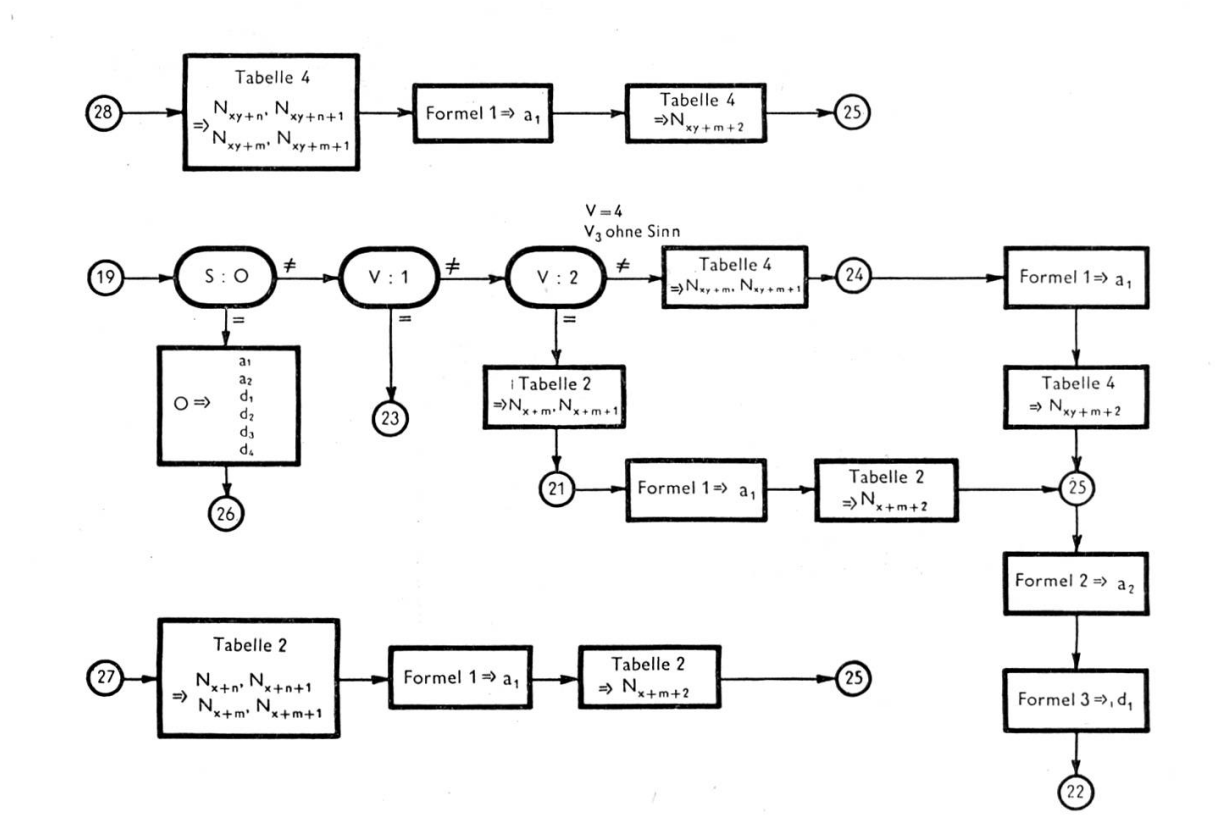

 $\label{eq:1.1} \mathcal{C}(\mathbf{z}) = \mathcal{C}(\mathbf{z})$ 

 $\sim$ 

 $\bar{\alpha}$